## PASSPORT® POS OPERATIONS

## **CASHIER ELECTRONIC JOURNAL**

*The electronic journal records every transaction performed on Passport® Point-of-Sale...*

COMPILIING ALL THE DATA PASSPORT® NEEDS TO GENERATE USER-FRIENDLY BUSINESS REPORTS.

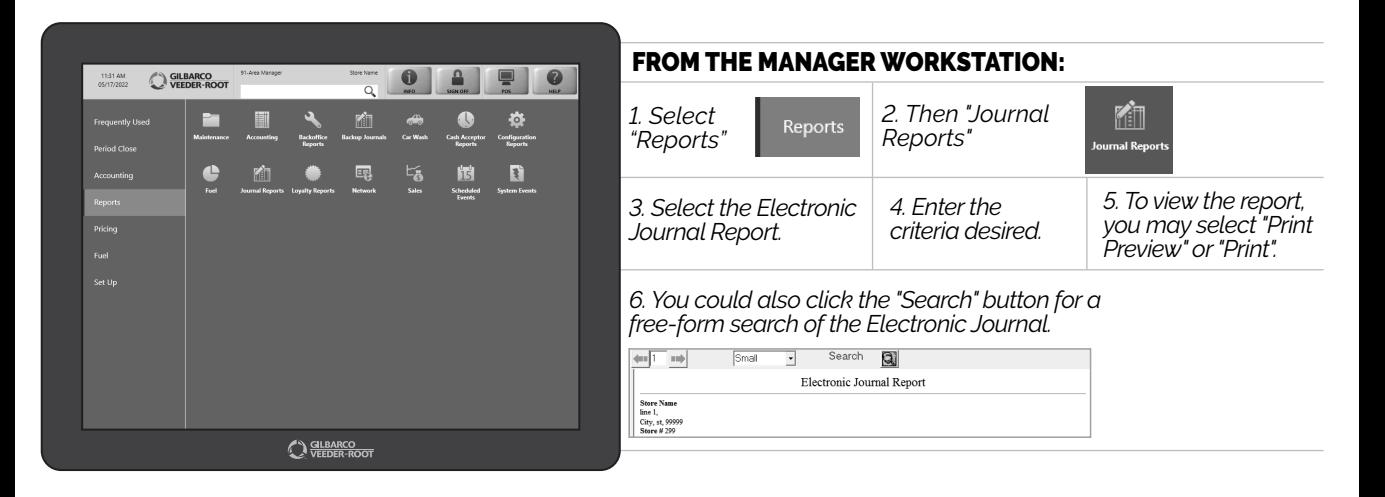

*NOW YOU'RE READY SET UP DAILY REPORTS AND CONFIGURE YOUR BACK-OFFICE SYSTEM FOR EVEN MORE VISIBILITY INTO THE VITAL AREAS OF YOUR BUSINESS.*

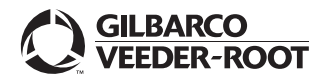

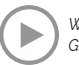